## **Зразки наочних та дидактичних матеріалів**

## 1. Заповни пропуски в тексті словами або словосполученнями.

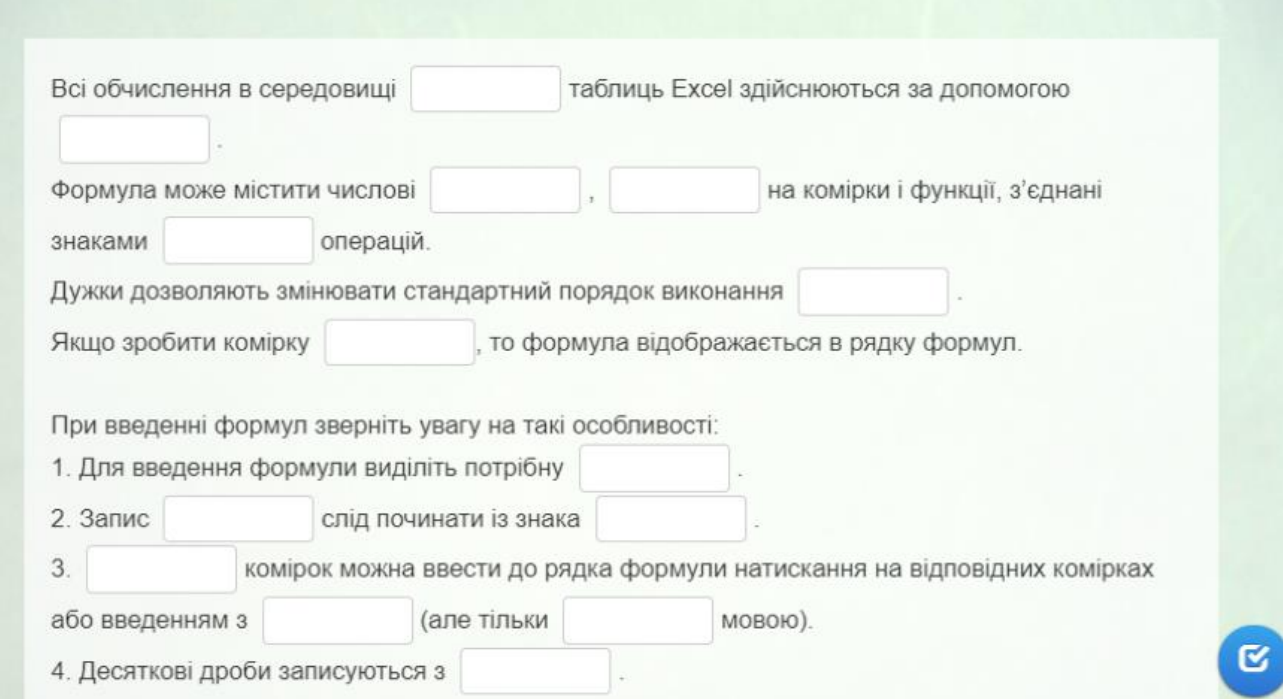

2. Для створення архіву, що саморозпаковується за домомогою архіватора *7- Zip* потрібно обрати пункт позначений на малюнку цифрою \_\_\_\_\_

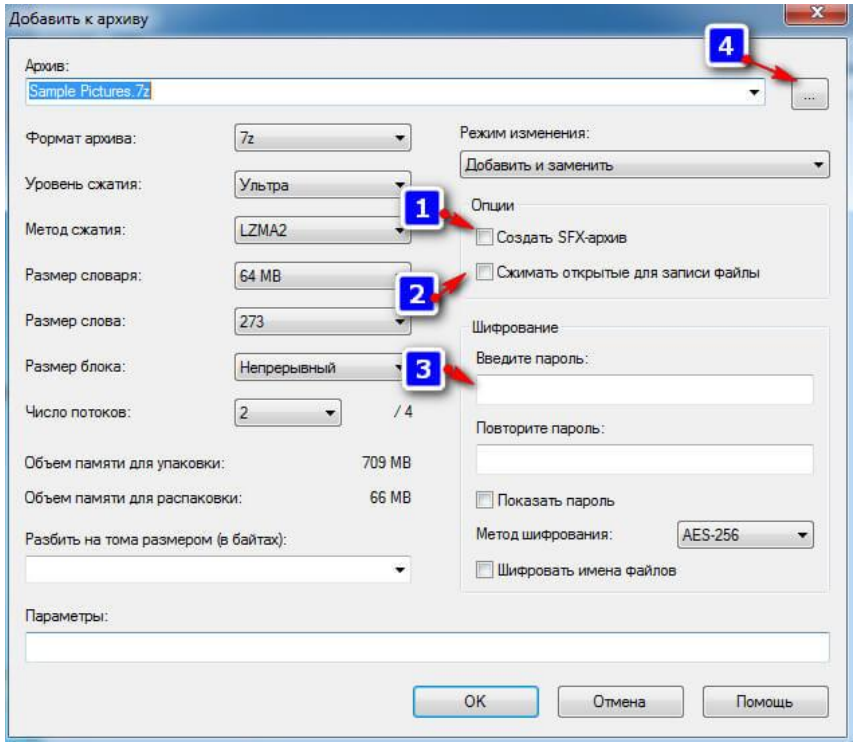

3. Які два види зображень подані нижче? Які властивості має кожне з них?

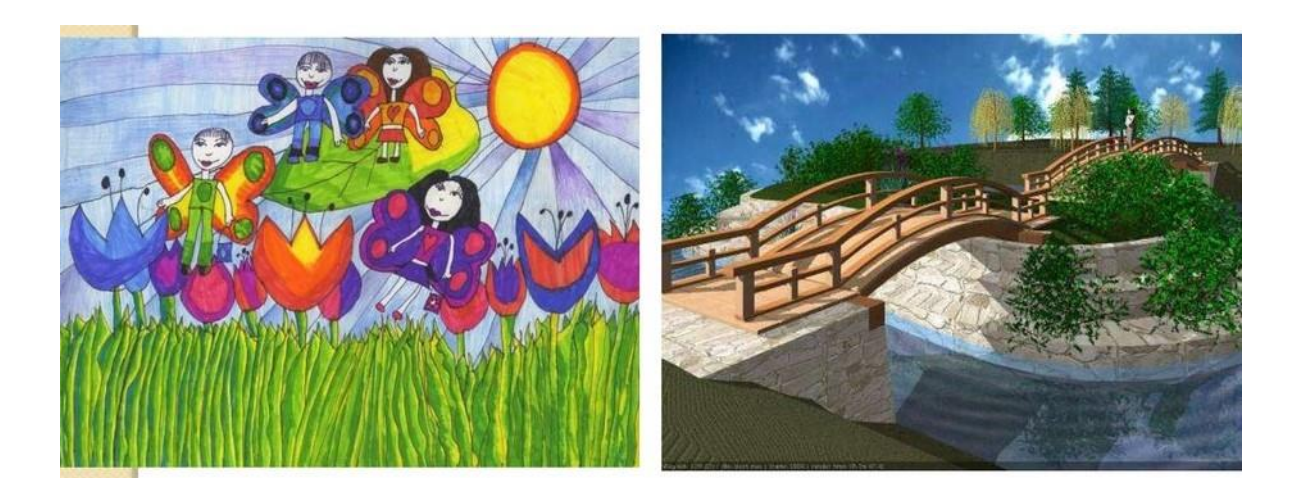

## **Зразки тестових завдань**

## *Виберіть декілька правильних відповідей*

- *1. До внутрішньої пам'яті комп'ютера відносять*
- А Оперативну пам'ять
- Б Постійну пам'ять
- В Флеш-пам'ять
- Г Кеш-пам'ять
- Д Диски
- *2. До мультимедійного обладнання комп'ютера відносять*
- А Клавіатуру
- Б Мікрофон
- В Монітор
- Г Навушники
- Д Колонки
- *3. Програмне забезпечення можна розділити на такі групи*
- А Системне програмне забезпечення
- Б Не прикладне програмне забезпечення
- В Системи програмування
- Г Прикладне програмне забезпечення
- Д Сучасне програмне забезпечення
- *4. Основні складові операційної системи*
- А Базова система/виведення
- Б Вікна
- В Ядро операційної системи
- Г Файлова система
- Д Інтерфейс
- *5. Вкажіть правильні посилання на клітинку електронної таблиці?*
- А T23
- Б P56

В 5AB

Г ABC56

*6. Якщо в першу комірку ввести 2, а в другу 4, протягнути спільний маркер заповнення вниз, то яке число буде скопійовано в наступну комірку (одна відповідь)?*

- А 4
- Б 5
- В 6
- Г 0

*7. Оберіть з перелічених назв програми, які відносяться до 3Д-редакторів (одна відповідь).*

А MPC-HC, Ace-Player

- Б Autodesk, 3Ds Max
- В Foxit Reader, ABBY FineReader
- Г WinRar, WinZip